## **Releasenotes OWB versie 1.17**

## **OpenWave-DATABASE 3.1.20**

## **Belangrijkste features in deze release**:

- **Deelzaak bezwaar/beroep eigen zaak in extern zaak/DMS**
- **Blokkeren/deblokkeren advies, bezwaarberoep en inspecties indien een aparte zaak in zaak/dms**
- **Drop voorbereid voor meerdere publicatiemedia**
- **Emailfunctionaliteit (eerste fase)**
- **Gebruik milieu-rubrieken bij inrichtingen**
- **Totalen in lijstschermen mogelijk bij sysstandardtabellen (en bij leges-, stal/vee- en urenschermen)**
- **Externe zaaknummer in kopteksten ipv OpenWave zaaknummer**
- **Automatisch synchroniseren overtredingen inspectietraject vanuit Digitale Checklisten**
- **Meerdere Producten/Betalers/Contracten per zaak**
- **Zaakverantwoordelijk team bij omgevingzaken (en andere modules)**
- **Teams (Overzichtlijsten gebaseerd op teams)**
- **Invorderingen bij handhavingen uitgebreid**
- **Processtappen chronologisch afwerken**
- **Afsluiten van zaak vanuit action bij Processtap**
- **Invoerkolommen bij processtappen**
- **Cyclische toezichtzaken in tbomgvergunning**
- **Producttegel**
- **Kolom vervallen bij processtappen**
- **Kolom hyperlink bij processtappen**
- **Automatisch aanmaken inspectietraject bij module omgeving**

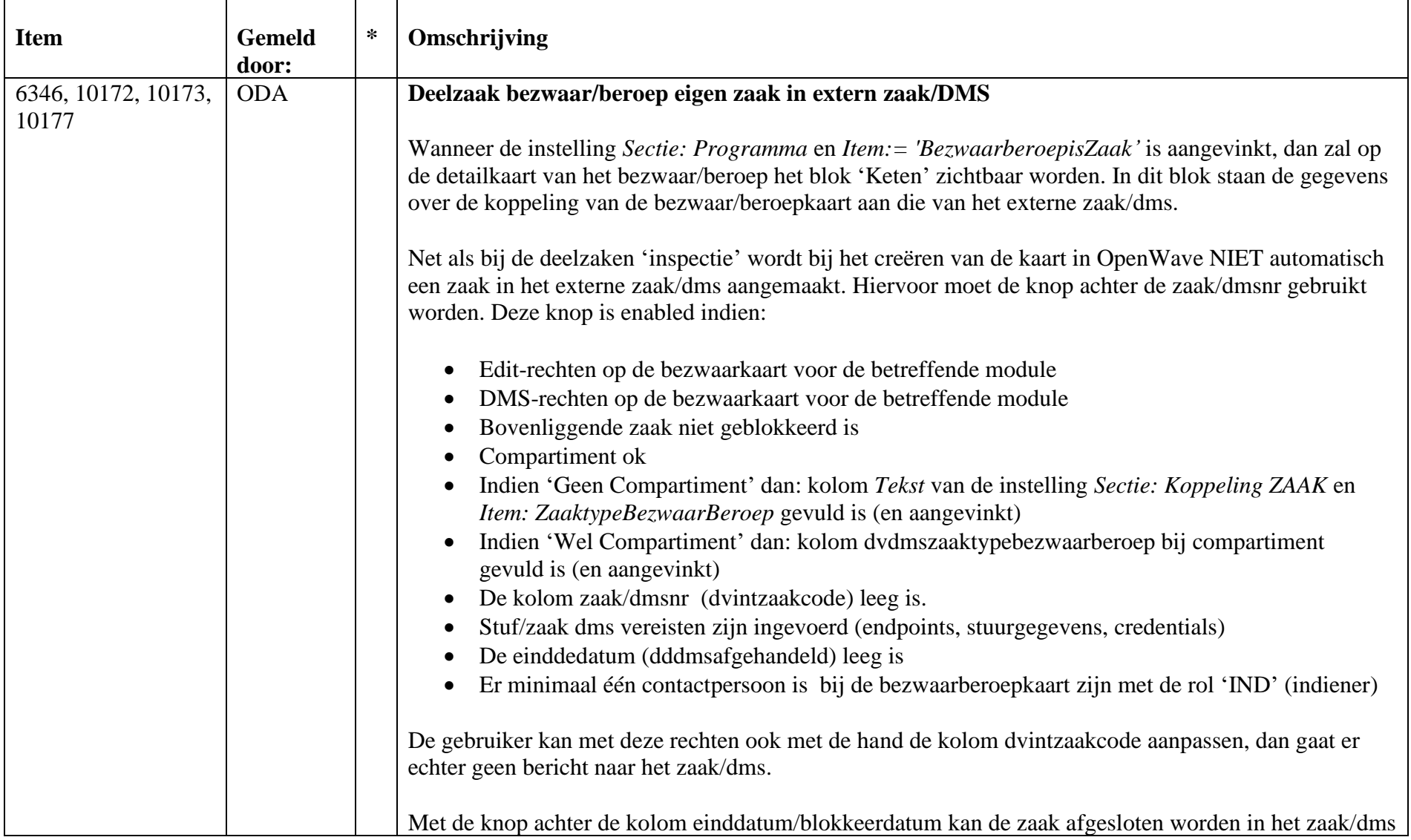

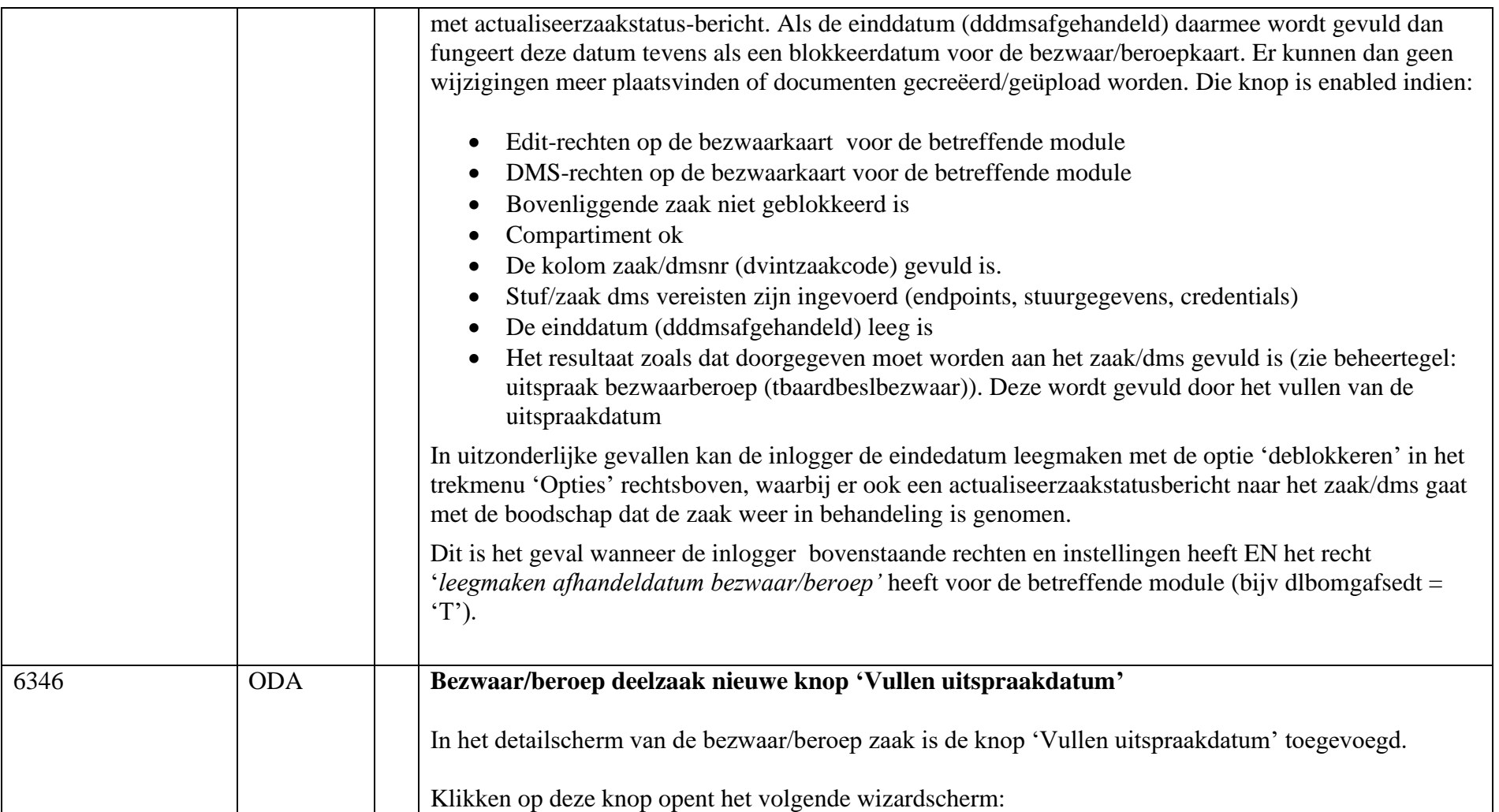

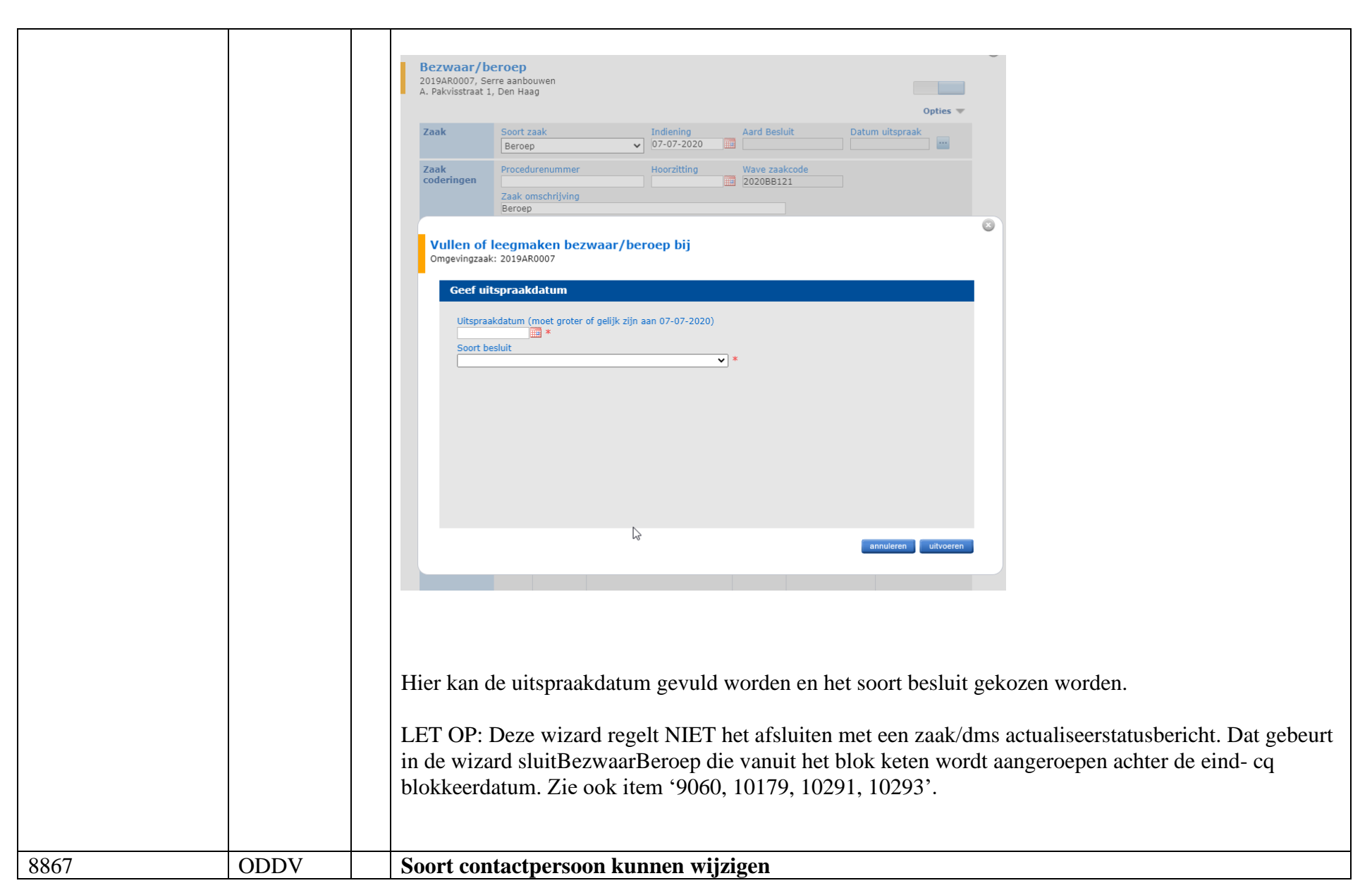

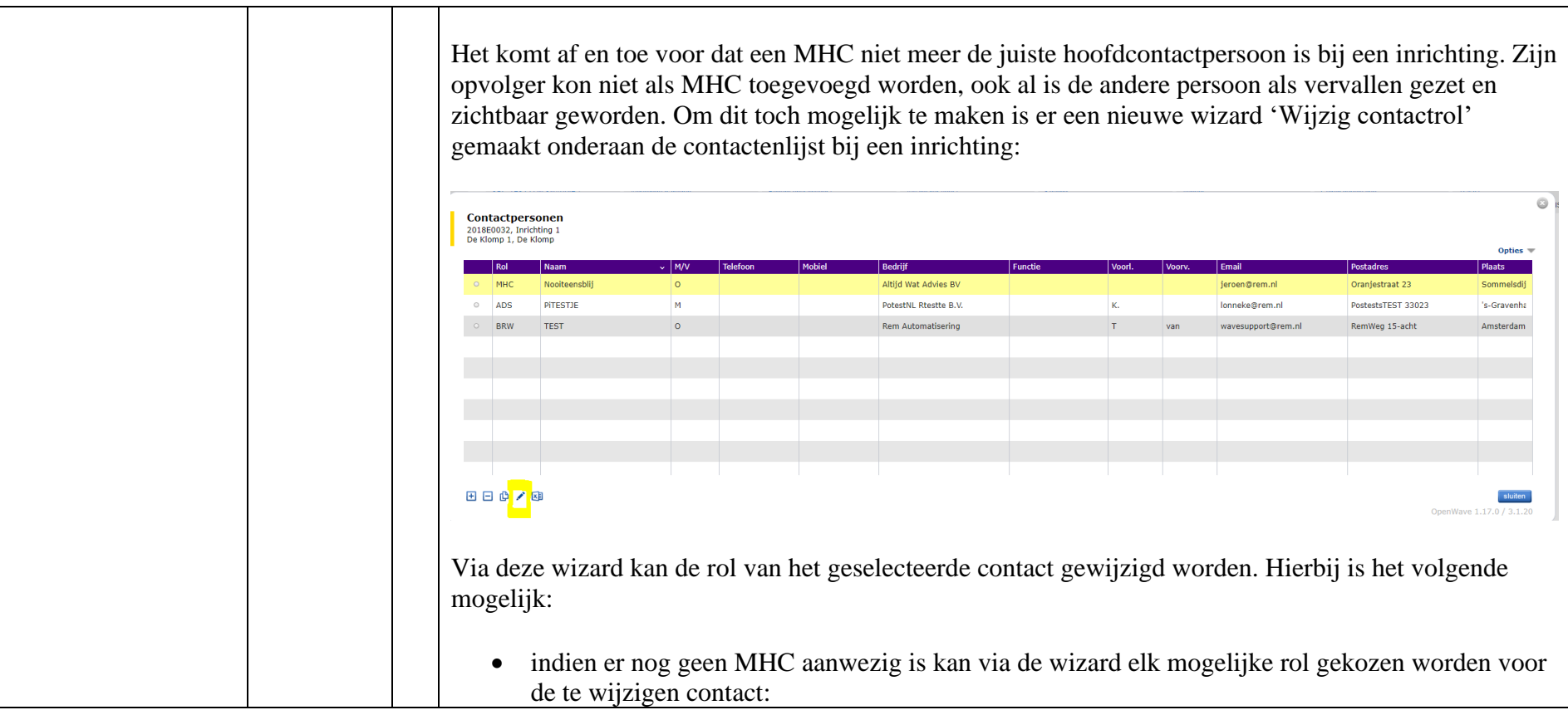

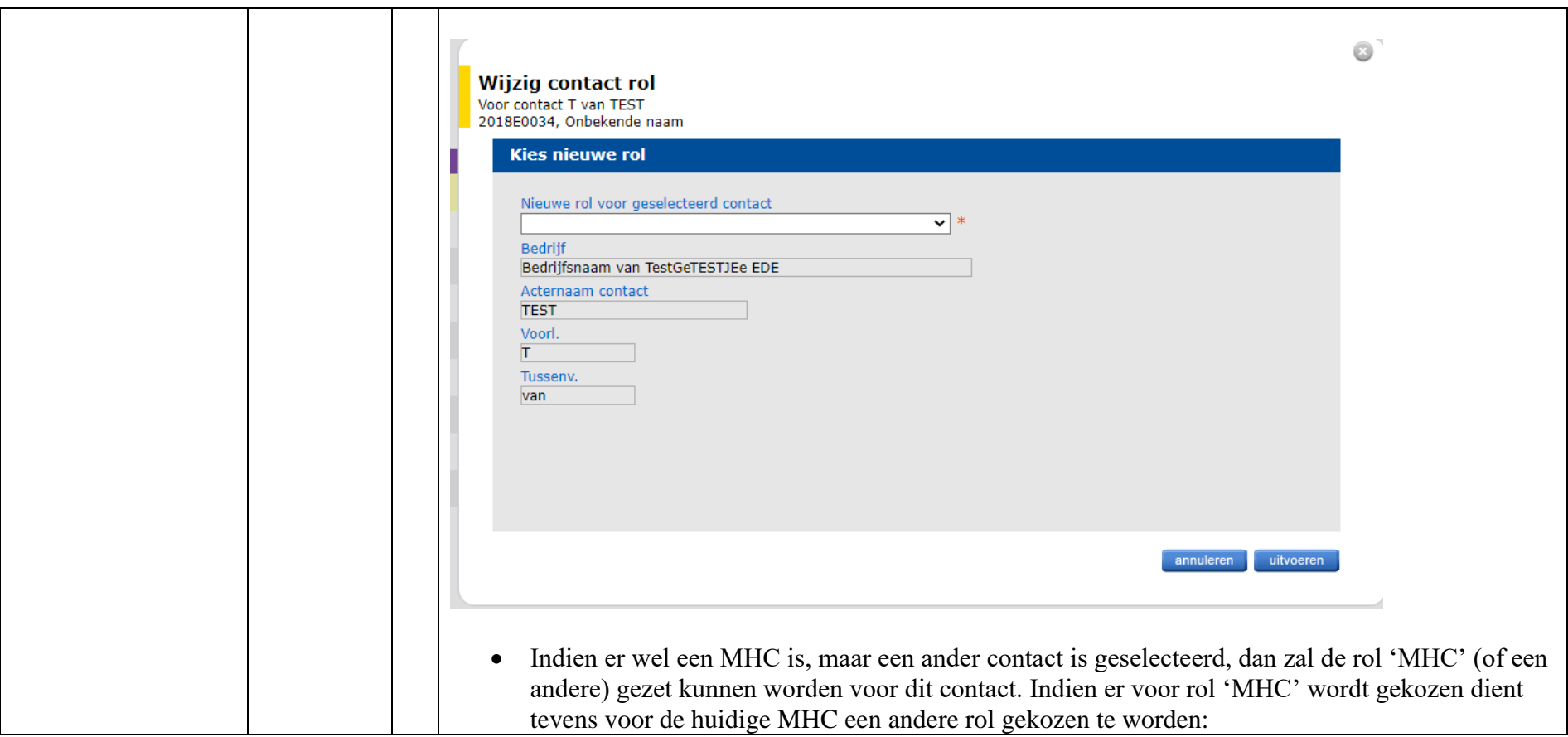

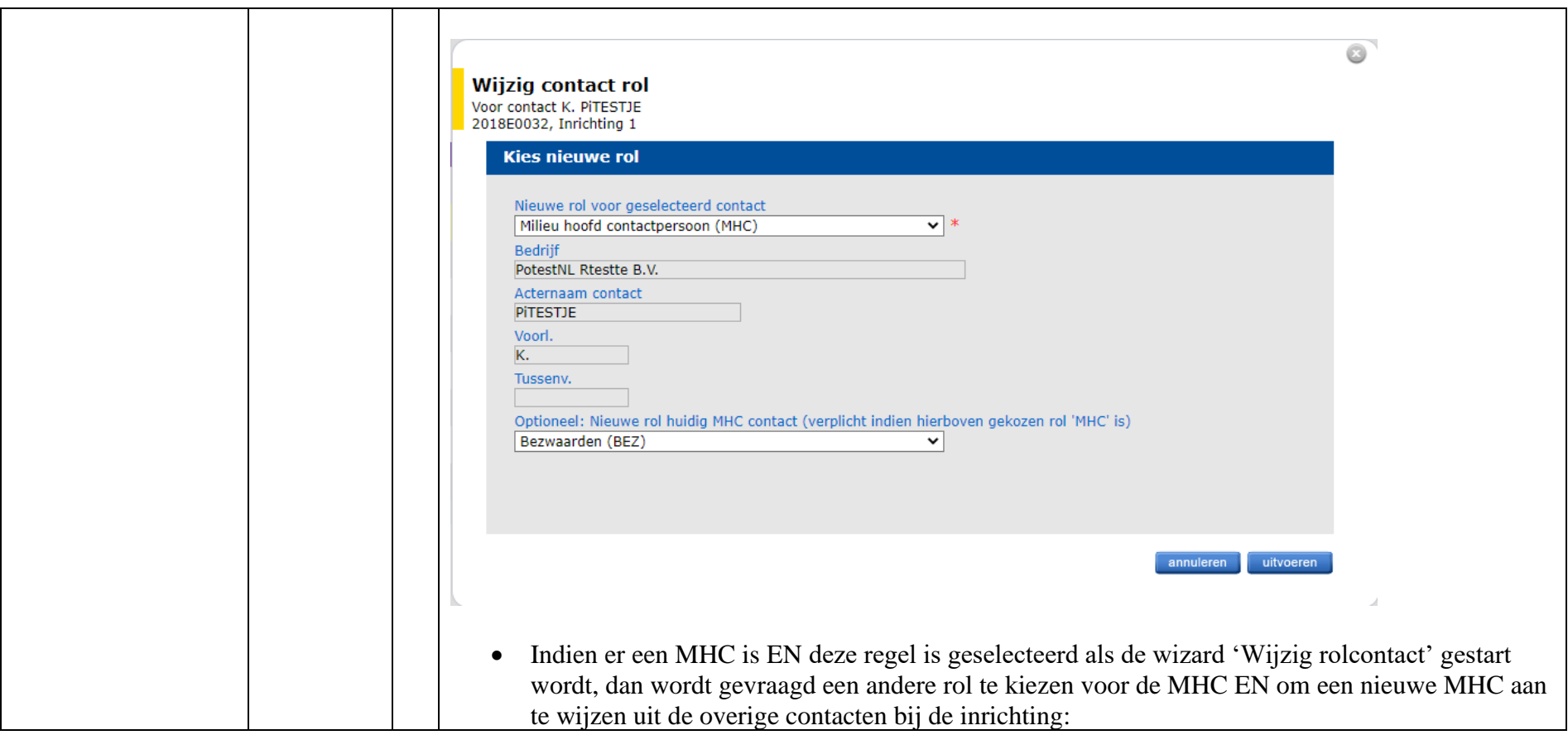

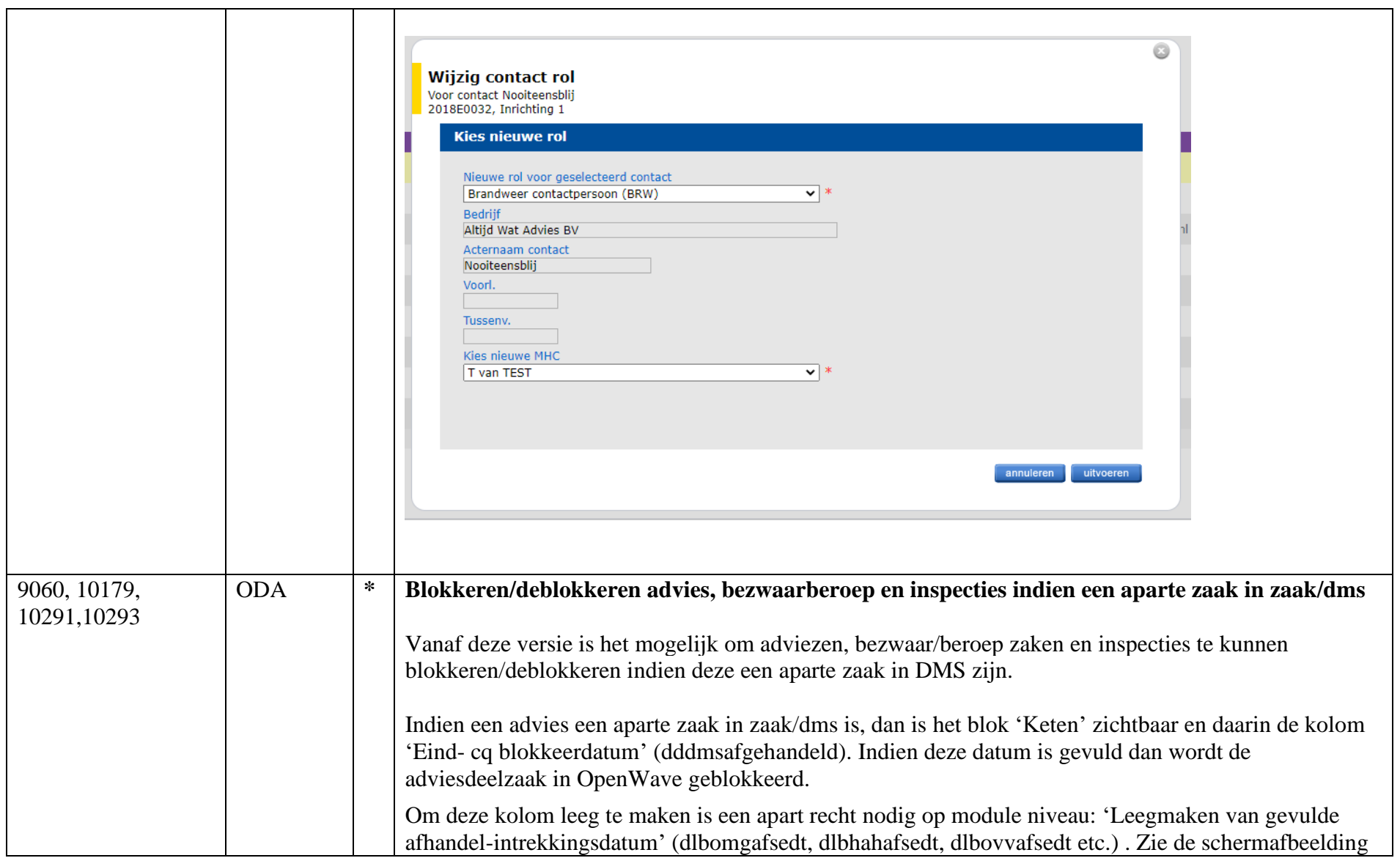

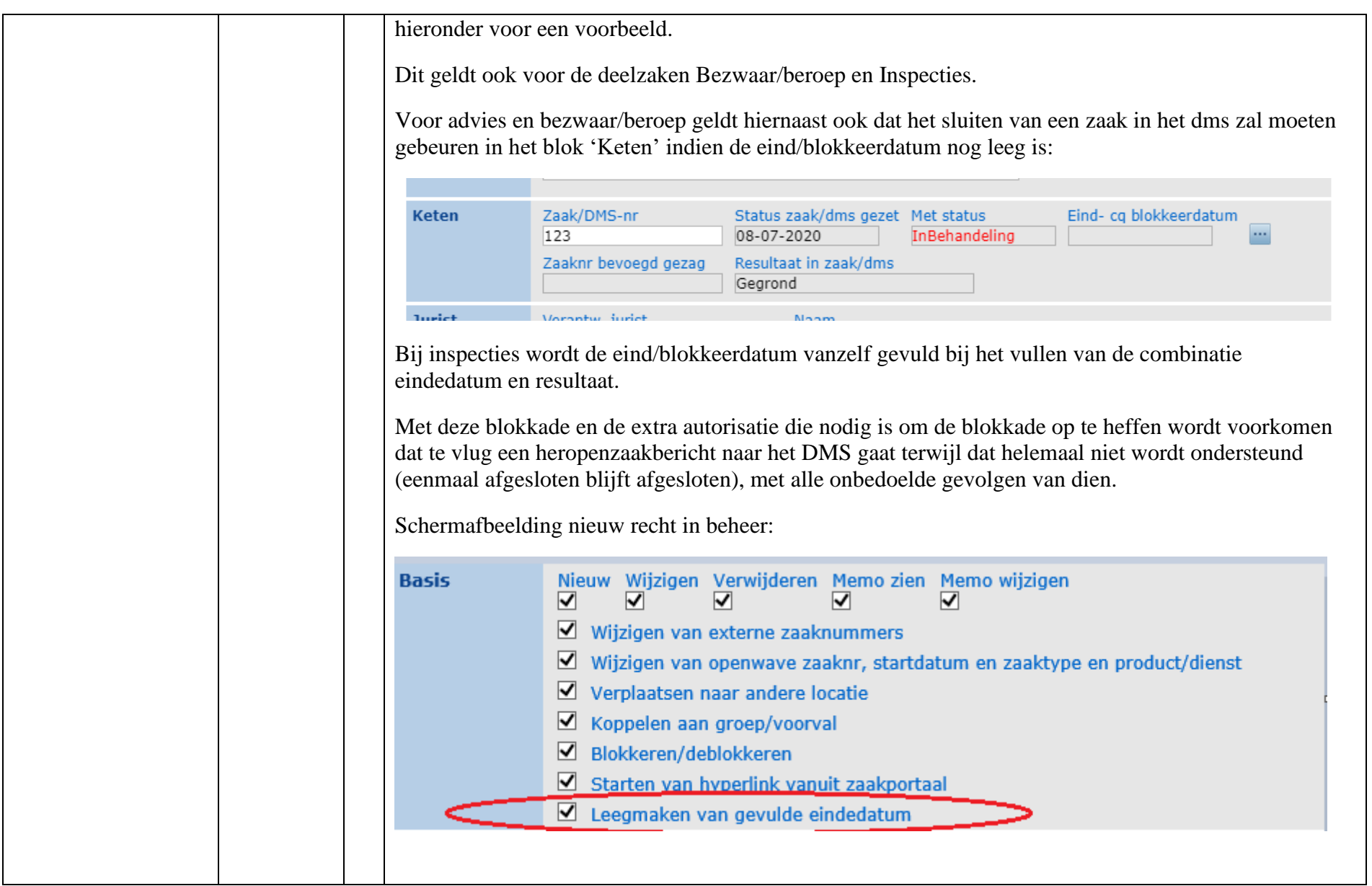

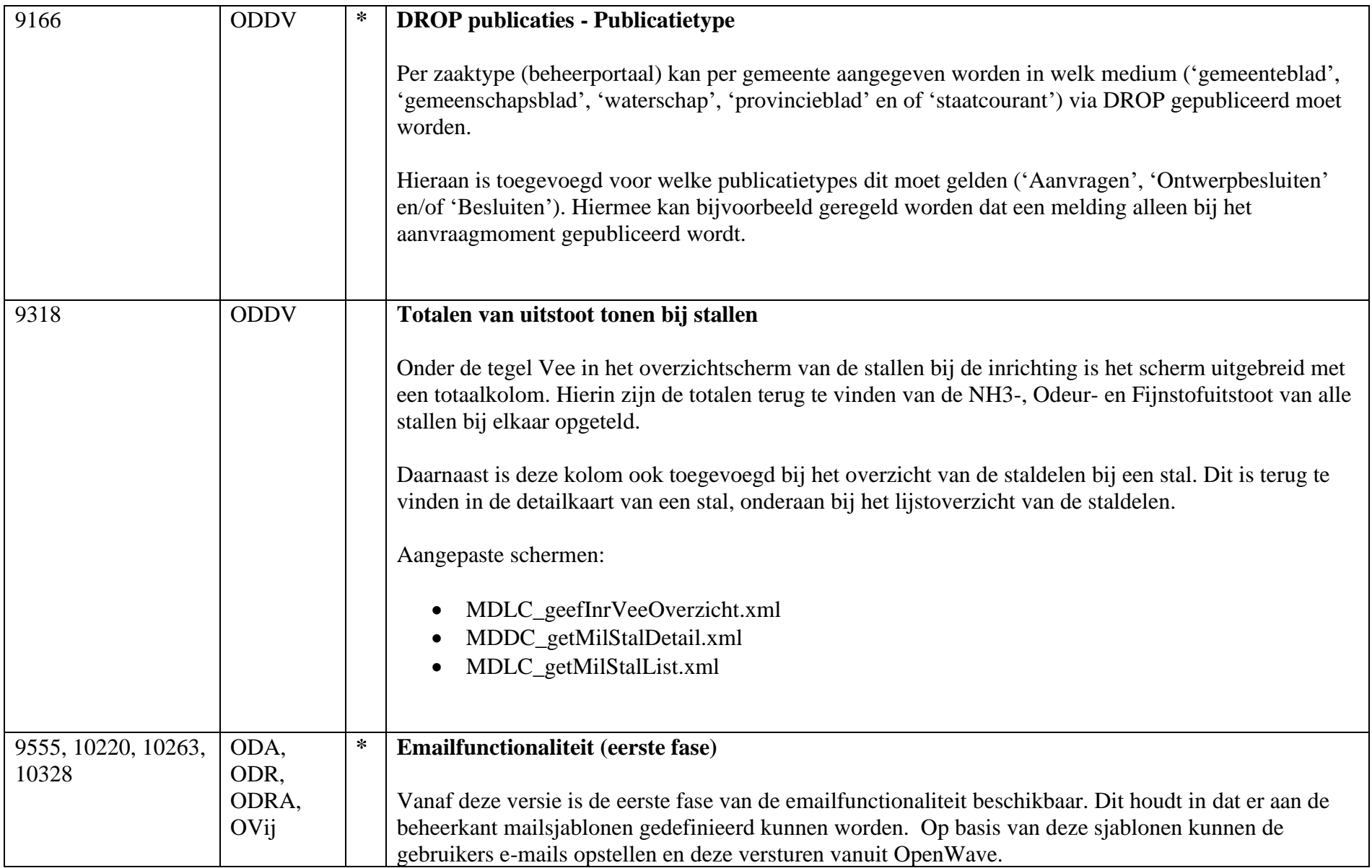

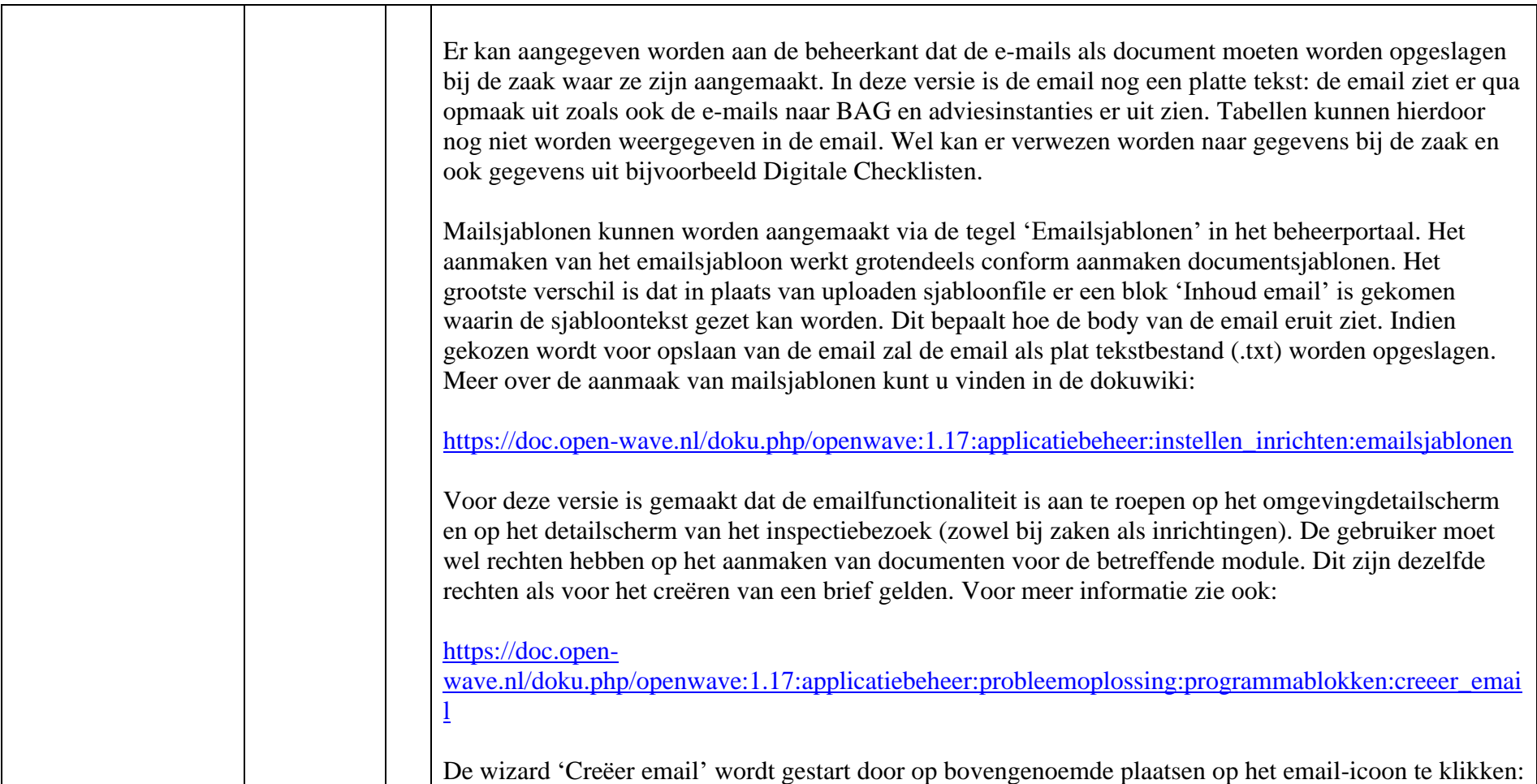

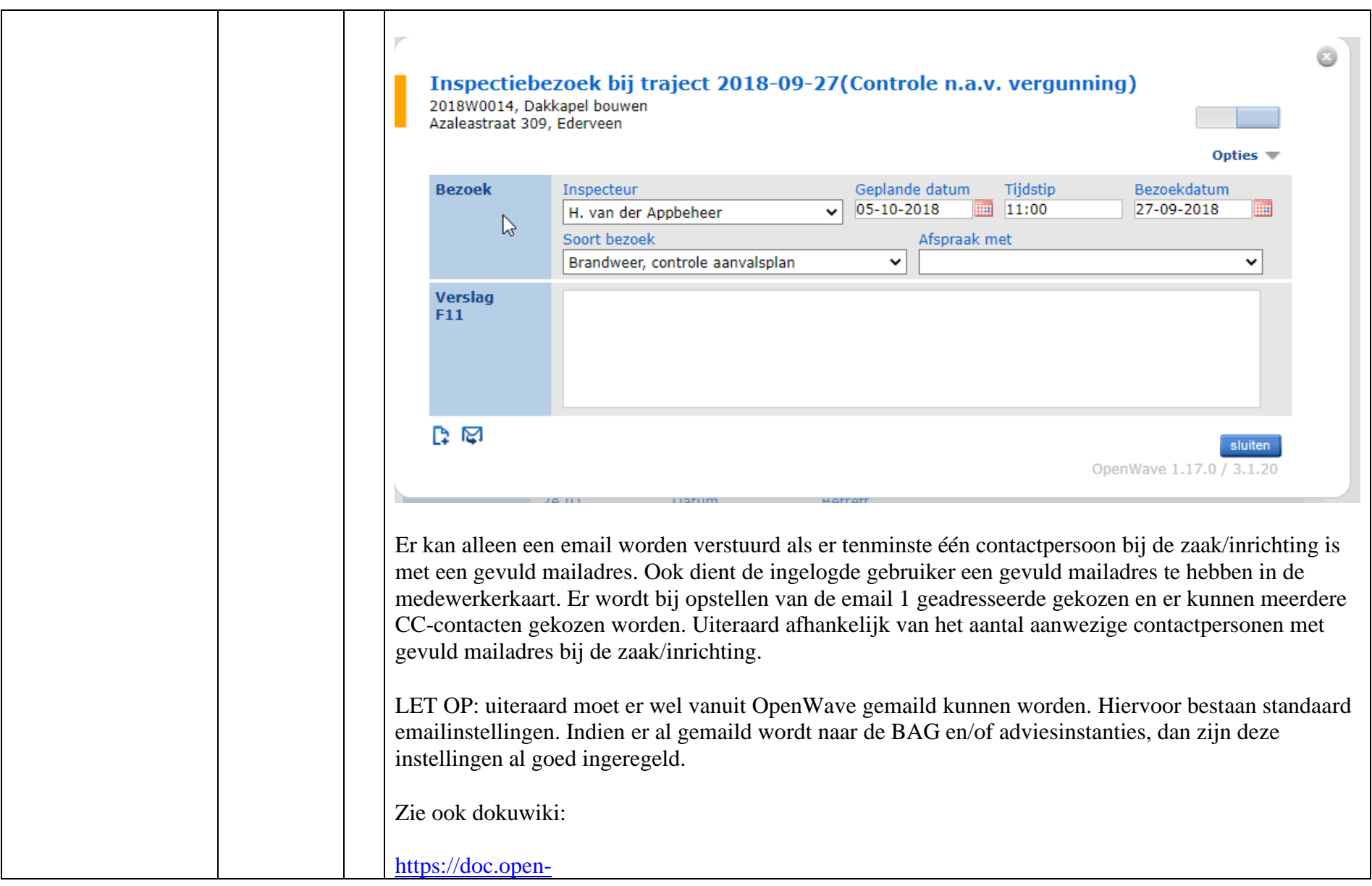

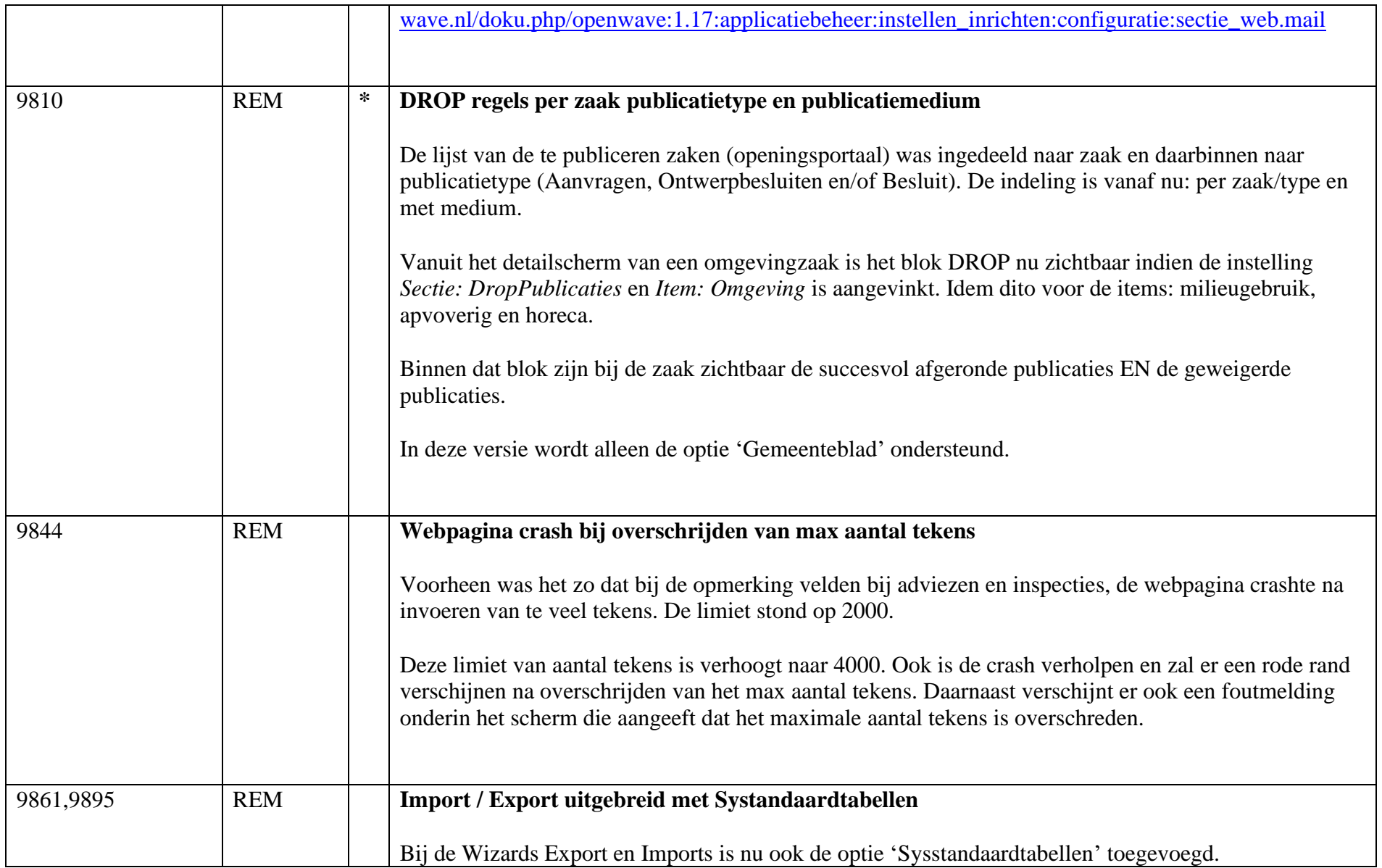

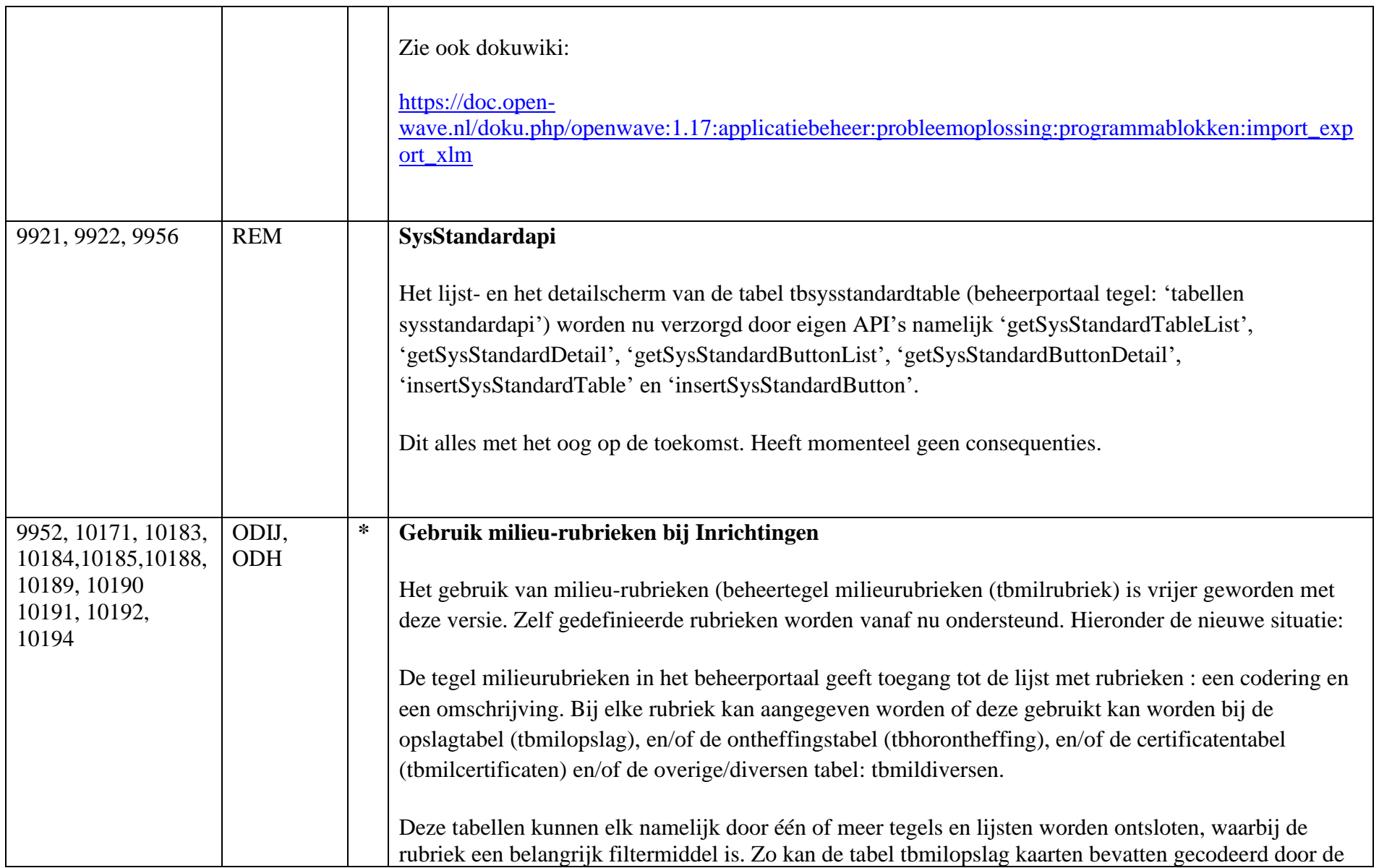

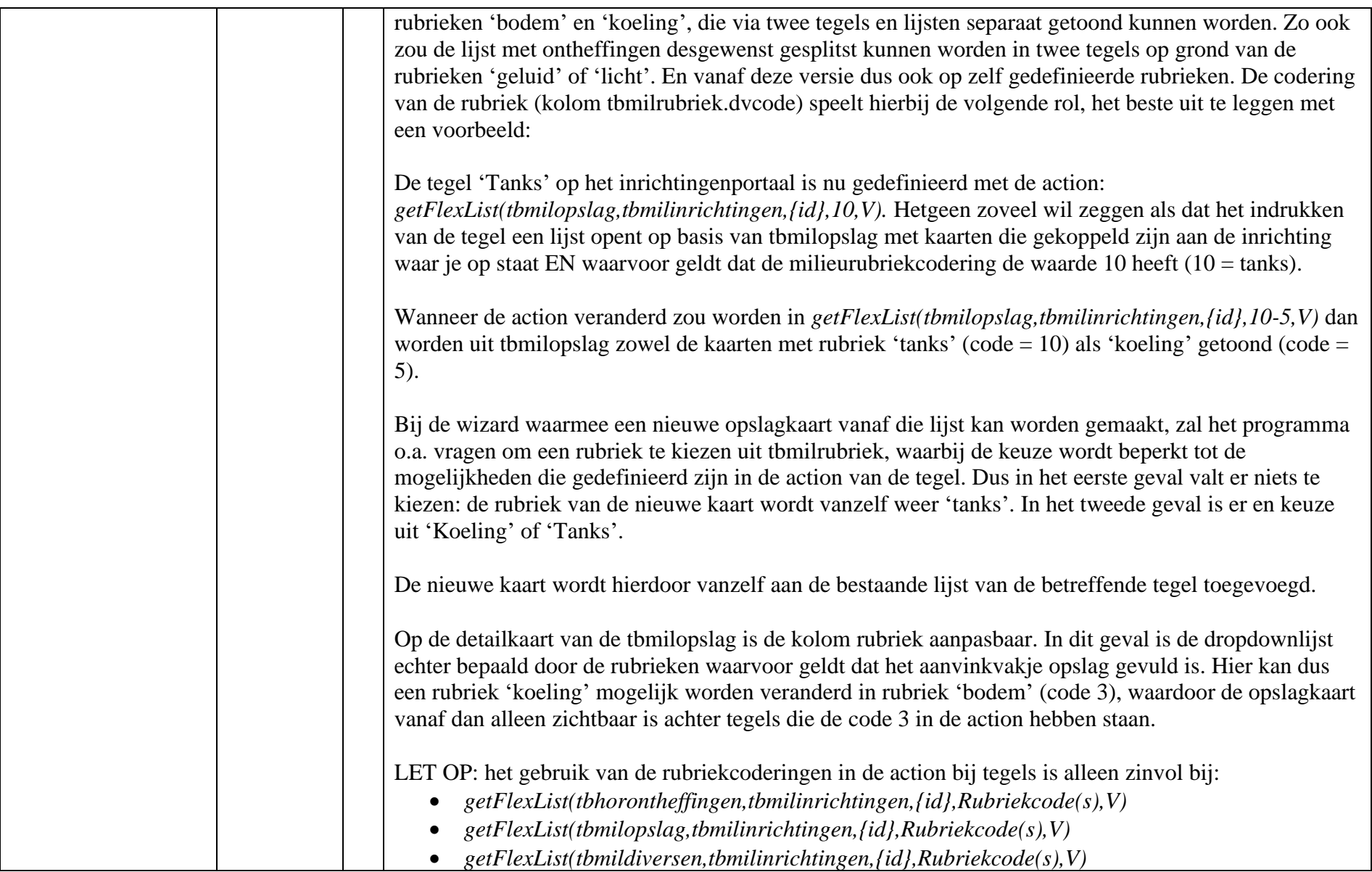

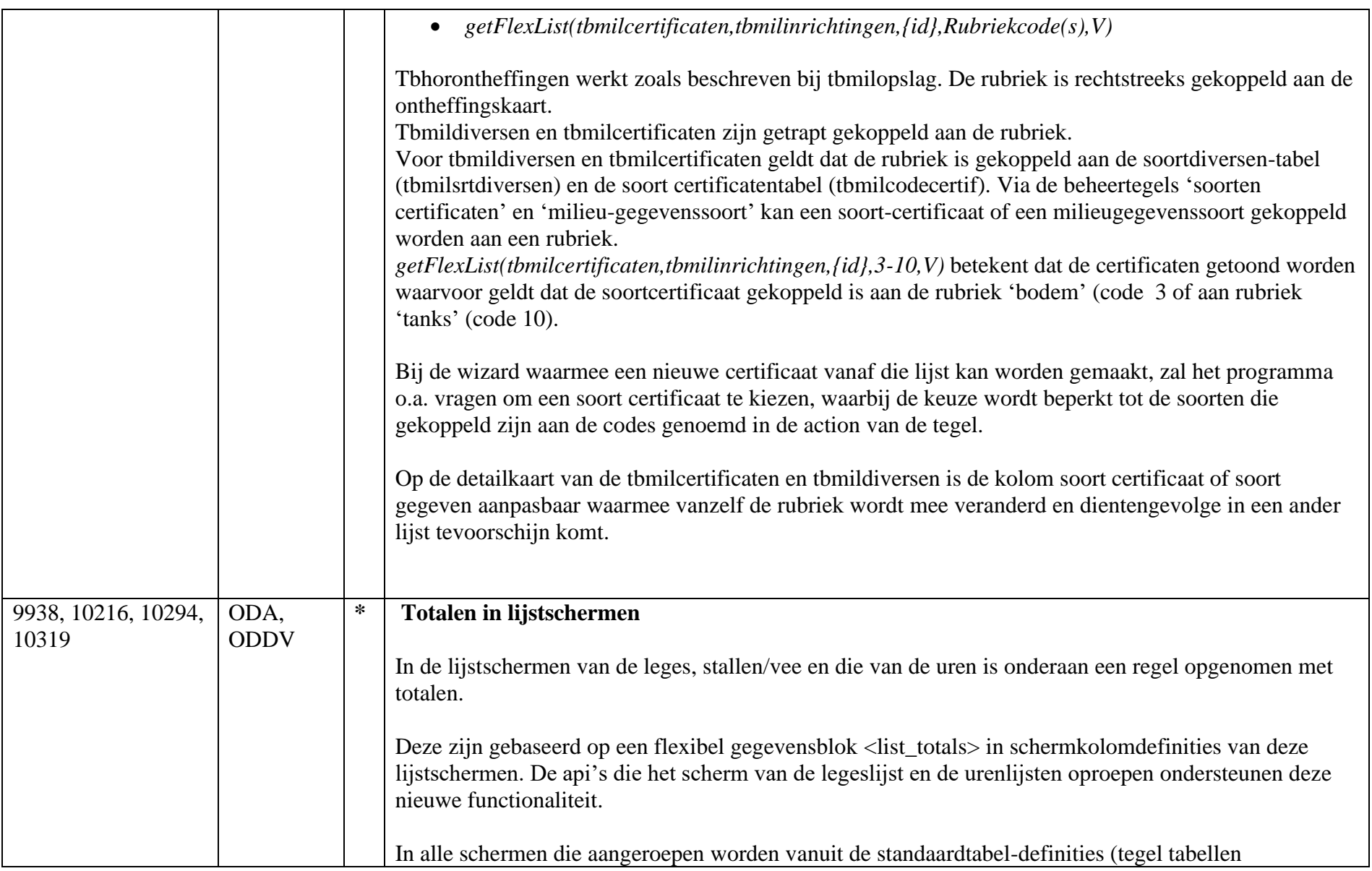

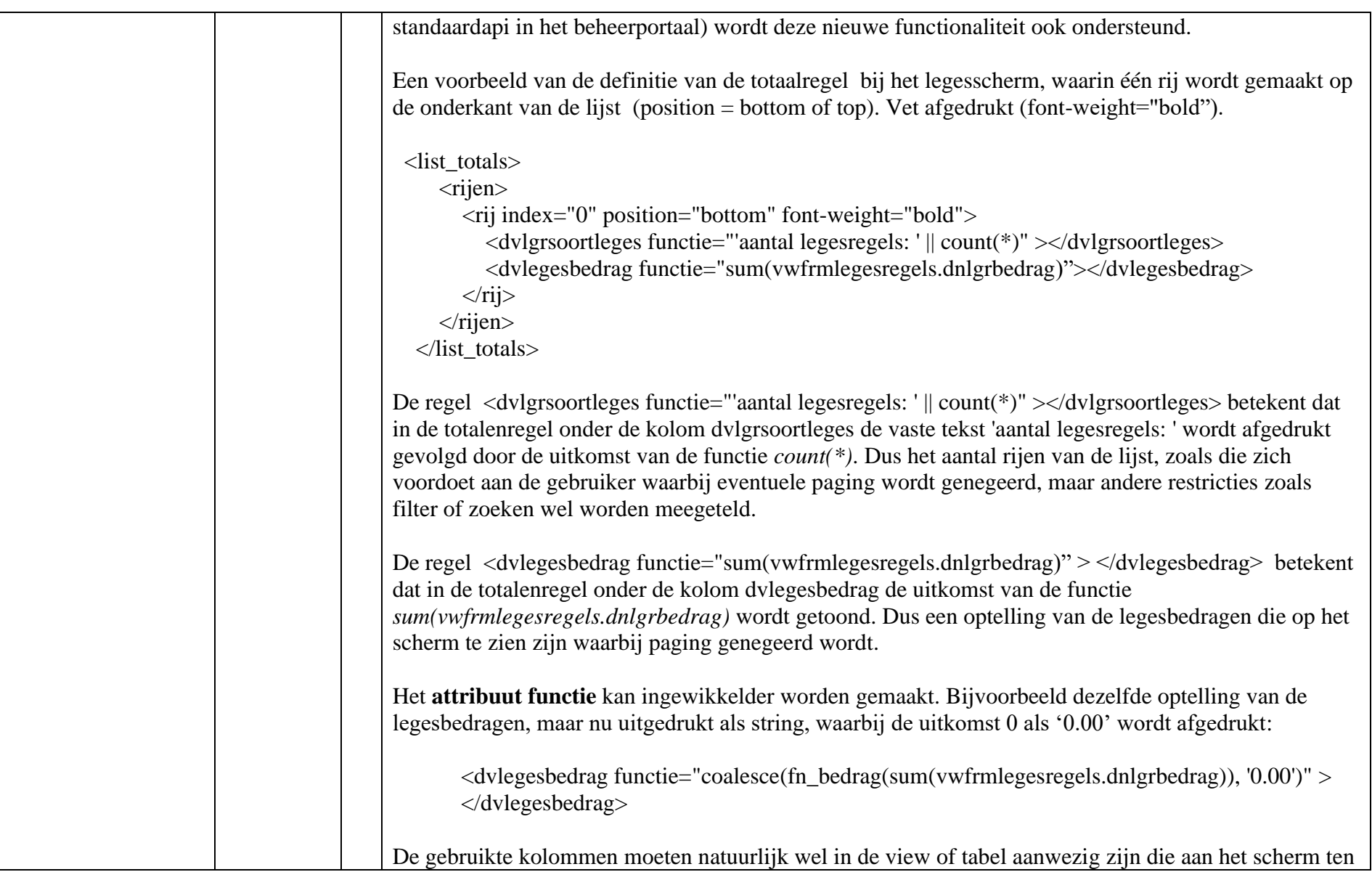

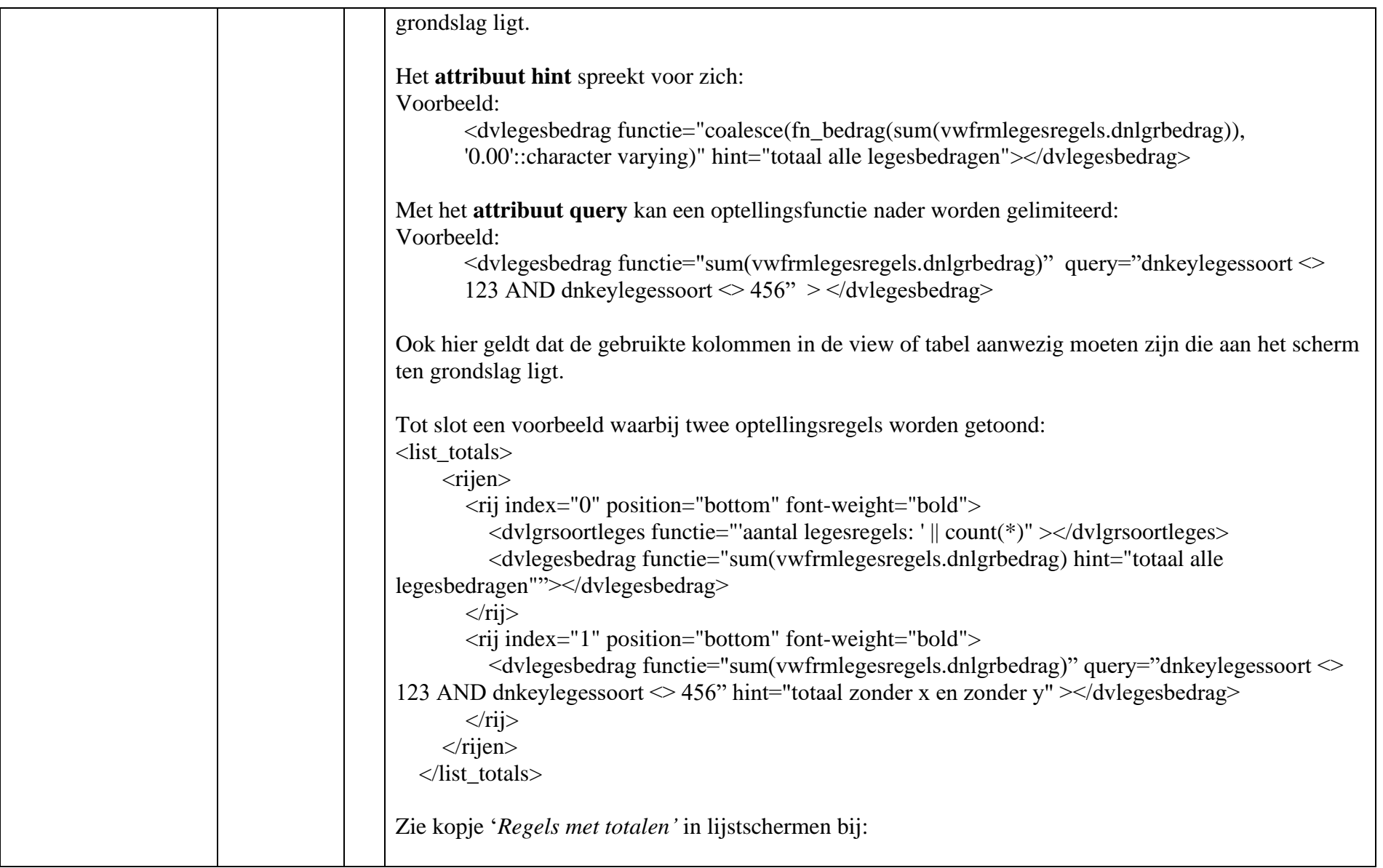

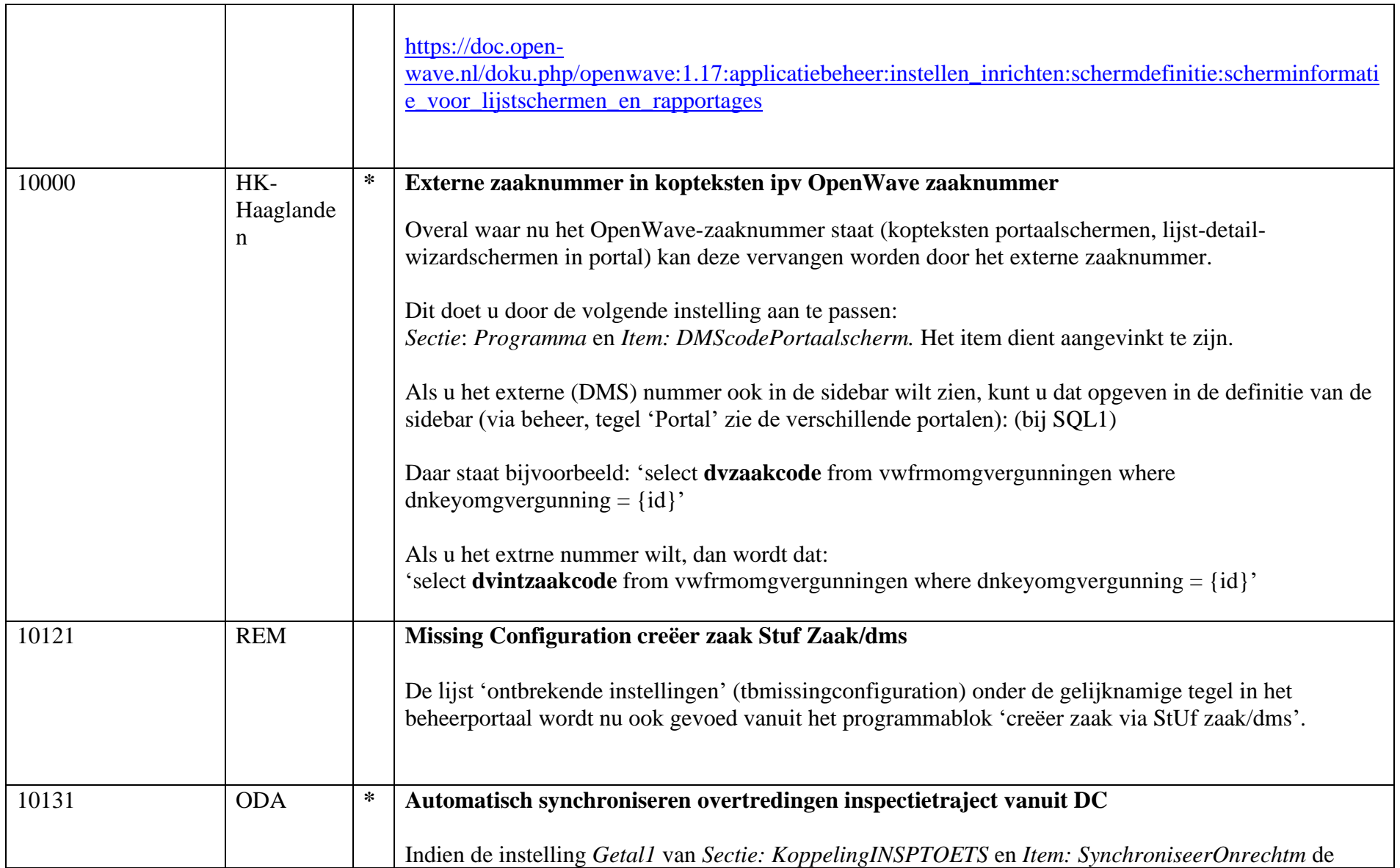

![](_page_19_Picture_100.jpeg)

![](_page_20_Picture_69.jpeg)

![](_page_21_Picture_90.jpeg)

![](_page_22_Picture_105.jpeg)

![](_page_23_Picture_80.jpeg)

![](_page_24_Picture_111.jpeg)

![](_page_25_Picture_93.jpeg)

![](_page_26_Picture_126.jpeg)

![](_page_27_Picture_100.jpeg)

![](_page_28_Picture_148.jpeg)

![](_page_29_Picture_121.jpeg)

![](_page_30_Picture_104.jpeg)

![](_page_31_Picture_105.jpeg)

![](_page_32_Picture_116.jpeg)

![](_page_33_Picture_111.jpeg)

![](_page_34_Picture_84.jpeg)

![](_page_35_Picture_123.jpeg)

![](_page_36_Picture_82.jpeg)

![](_page_37_Picture_108.jpeg)

![](_page_38_Picture_130.jpeg)

![](_page_39_Picture_109.jpeg)

![](_page_40_Picture_105.jpeg)

![](_page_41_Picture_102.jpeg)

![](_page_42_Picture_74.jpeg)

![](_page_43_Picture_30.jpeg)